## **Lokpilot V4 Fernlicht programmieren**

Wie programmiere ich mit der ESU LokProgrammer Software neue Funktionen für einen ESU-Decoder? Das möchte ich mal hier am Beispiel einer Fernlichtfunktion beschreiben. Fernlicht, meine Lok hat doch gar kein Fernlicht?! Es reicht wenn die Lok eine normale Frontbeleuchtung hat. Das hat eigentlich ja fast jede. Am besten sollten aber Front und Rücklicht nicht auf ein und derselben Funktion liegen.

Wir nehmen also eine Lok mit weisser Frontbeleuchtung auf der Funktion F0.

Als erstes verändern wir nun die Eigenschaftes der Funktion F0 "Licht vorne 1" Dort dimmen wir das Licht auf den Wert "10"

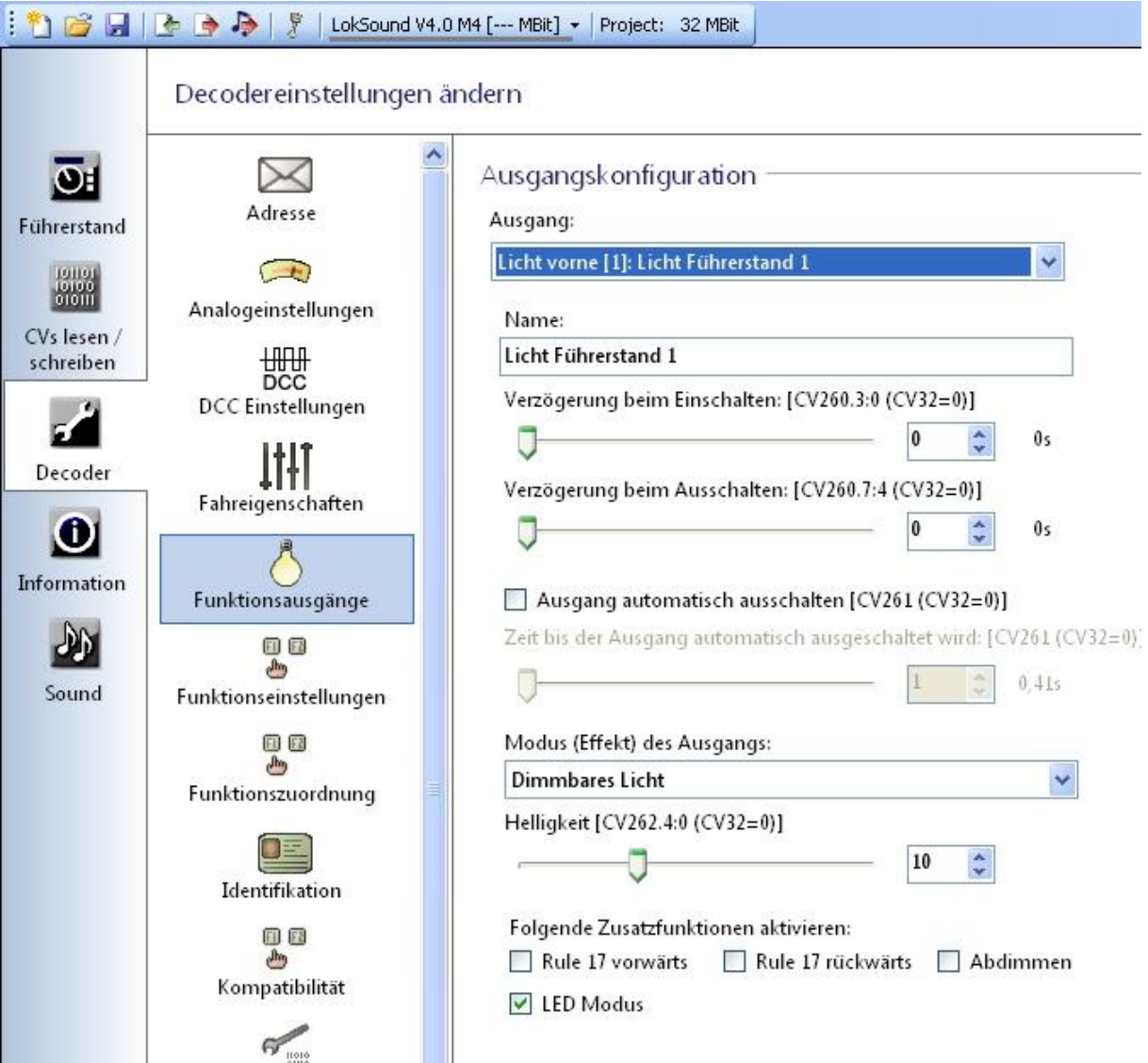

Dann aktivieren wir den Ausgang "Licht vorne 2". Dort dimmen wir das Licht nicht sondern gehen auf volle Helligkeit "31"

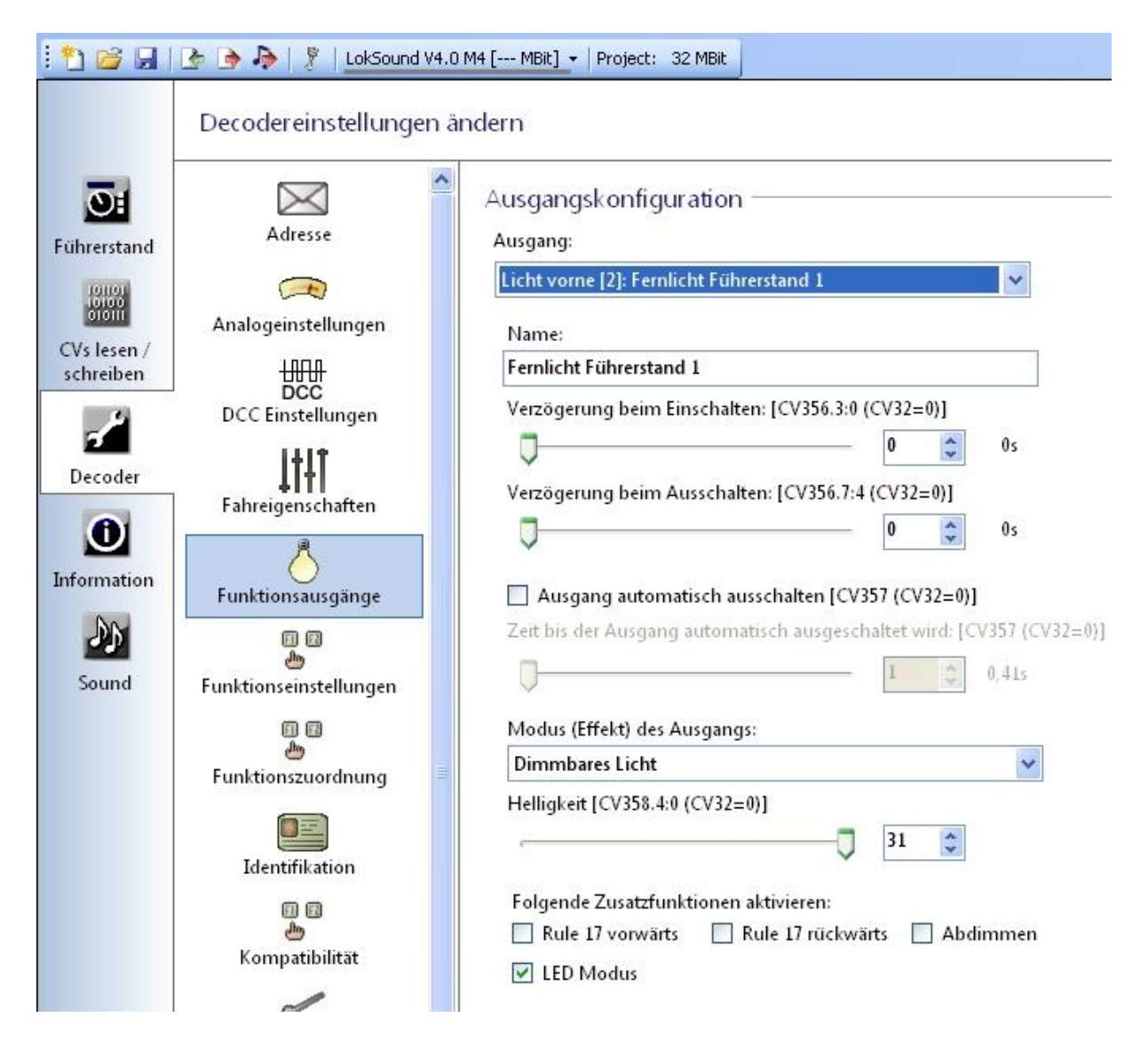

Nun müssen wir noch die richtigen Funktionstasten zuordnen. Das normale Licht Führerstand 1 bleibt bei "Vorwärts F0" das Fernlicht legen wir in diesem Beispiel für Führerstand 1 auf F12. Parallel kann man das ganze natürlich auch für Führerstand 2 und Licht hinten machen.

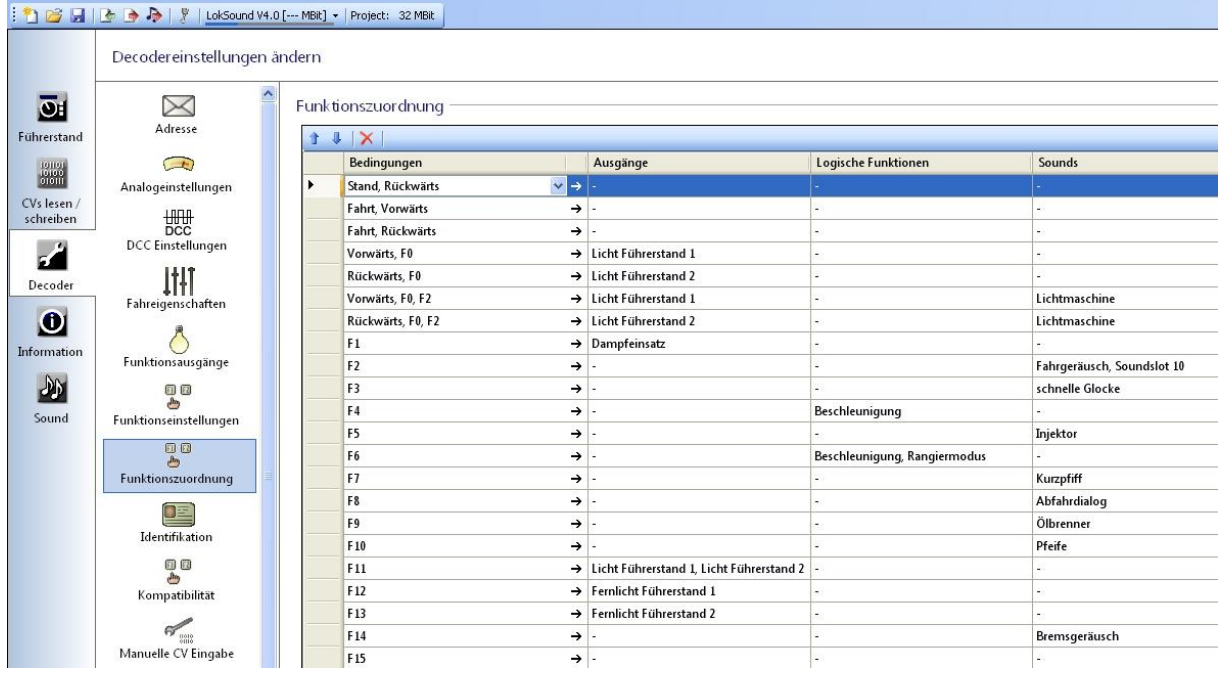

Hat man nun noch eine Zentrale mit RCP oder mfx/M4, möchte man ja noch, dass die richtigen Funktionssymbole neben den Funktionstasten auftauchen, nachdem sich die Lok angemeldet hat. Das macht man hier unter "Icon". Achtung leider sind die Symbole bei ESU und Märklin nicht immer gleich. Siehe F12 und F13 Fernlicht! Die gelben Symbole erscheinen auf einer ESU Zentrale und der CS1 rel. Die roten Symbole würden auf einer Central Station 2 erscheinen.

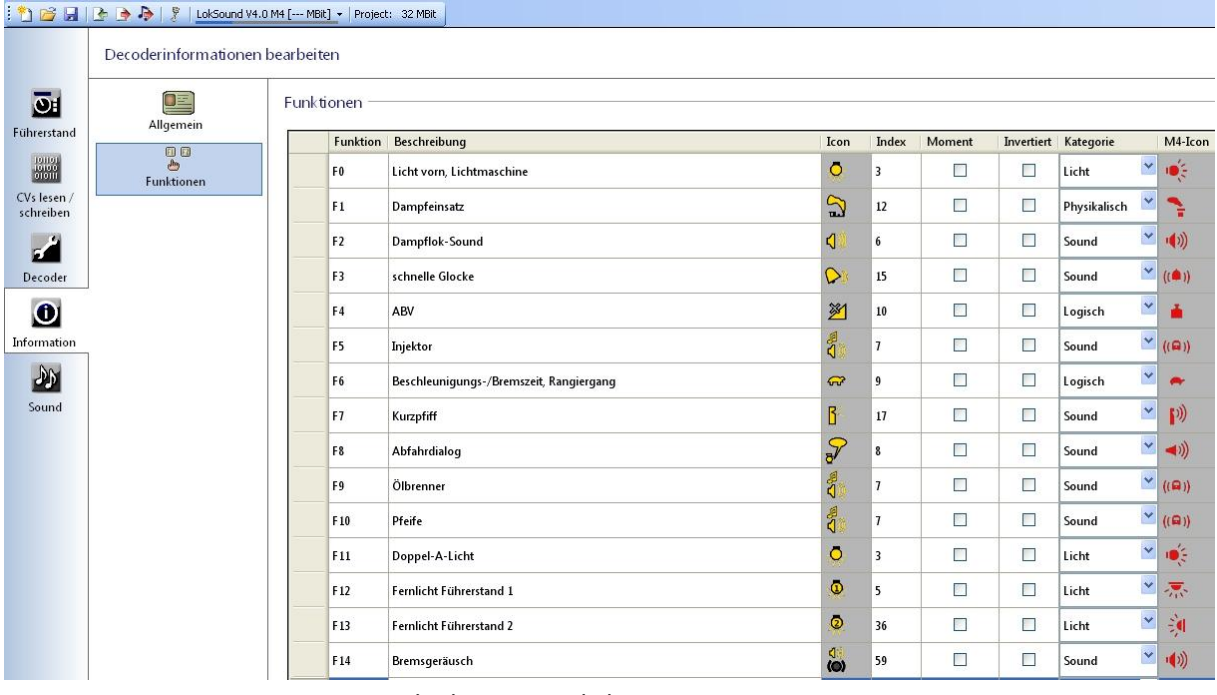

28.03.2013 Lokpilot V4 Fernlicht programmieren 3 www.ollismodellbahnseite.de

Nun sind wir fertig und wir müssen nur noch die Daten in den Decoder übertagen. Das machen wir mit den Button **. Fertig.** Wenn man nun F0 betätigt ist das Frontlicht gedimmt an. Drückt man F12 wird es heller. Das sieht dann so aus als würde man Fernlicht anmachen. Natürlich ist es nicht ganz richtig, weil ja alle 3 Spitzensignale heller werden. Aber das soll ja hier auch nur mal ein Beispiel sein. Man kann zum Beispiel aber auch ganz einfach derLok ein Doppel A- Licht spendieren.